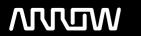

# **Enterprise Computing Solutions - Education Services**

# TRAINING OFFERING

Du kan nå os her

Email: training.ecs.dk@arrow.com Phone: +45 7025 4500

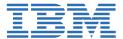

# IBM Cognos Controller: Author Reports (v10.2/v10.3)

CODE: LENGTH: PRICE:

P8222G 8 Hours (1 day) kr 5,820.00

# **Description**

This course teaches authors, with basic knowledge of group accounting and Microsoft Excel, how to design and generate financial reports using IBM Cognos Controller. Students will learn how to create ad hoc and standard reports to analyze data. They will also develop custom reports using the Report Generator utility and the Excel Link. In addition, students will learn how to run multiple reports at the same time with report books.

If you are enrolling in a Self Paced Virtual Classroom or Web Based Training course, before you enroll, please review the Self-Paced Virtual Classes and Web-Based Training Classes on our Terms and Conditions page, as well as the system requirements, to ensure that your system meets the minimum requirements for this course. http://www.ibm.com/training/terms

## **Objectives**

Please refer to course overview

#### **Audience**

Authors

## **Prerequisites**

Basic knowledge of group accounting Basic knowledge of Microsoft Excel

### **Programme**

Create ad hoc reports to quickly analyze and compare figuresRun standard reports to verify and analyze data for consolidationCreate custom reports using the Report GeneratorCreate, modify, and run reports in Excel using the Excel LinkRun multiple reports simultaneously by grouping reports into report books

#### **Session Dates**

På anmodning. Kontakt os venligst

#### Yderligere Information

Denne træning er også tilgængelig som træning på stedet. Kontakt os for at finde ud af mere.